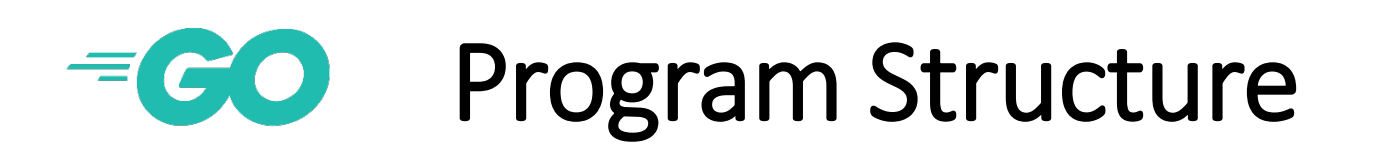

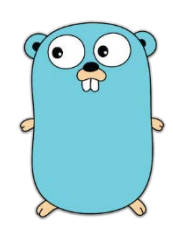

package main

*import <packages>*

func main() { *statements* } // main()

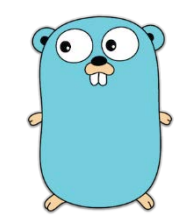

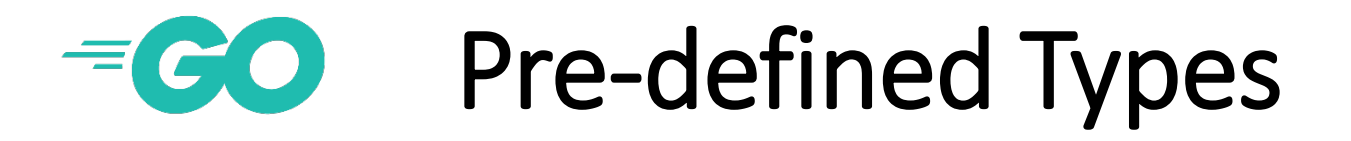

- **Integers:** uint8, uint16, uint32, uint64, int8, int16, int32, int64, int (size is machine-dependent 32 or 64 bit) **Operators:**  $+$ ,  $-$ ,  $*$ ,  $/$ , and %
- **Floating point numbers:** float32 and float64 **Operators:** +, -, \*, and /
- **Booleans:** bool (false, true) **Operators:** &&, ||, and !
- **Strings:** string. E.g. "Bryn Mawr" , "Haverford", etc. **Operations:** + (contcatenation),  $s[i]$  (i-the char s), and len(s) Strings can be compared using  $\langle , \langle =, \rangle, \rangle =$ , ==, and !=.

# • **Basic:** *var <name> <type>* var n int

- **Initializing variables:** *var* <*name>* <*type>* = <*value>* var n int = 10
- **Type Inference:** *var <name> = <value>* var n = 10
- **Multiple variables:** *var* <*name1>, name2>, ...* <*type>* var n, m int
- **Group Definitions:** (

var n,  $m = 10$ , 20  $n = 10$ name = "Bryn Mawr " rank int ) • **Short-hand Declarations:** *<var> := <value>* n := 10

• All variables are initialized by default: 0 for integers, 0.0 for floats, "" for strings, and false for Boolean.

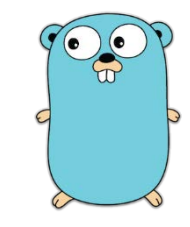

Variables

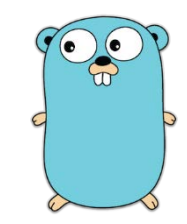

#### $\equiv$  CO Control Flow - Assignment

• **Assignment:** *<var> = <expression>* area = width \* height

• **Multiple Assignment:**

*<var1>, <Var2>, ..., <varN> = <expr1>, <expr2>, ..., <exprN> <var1>, <Var2>, ..., <varN> := <expr1>, <expr2>, ..., <exprN>*

 $n, m := 10, 20$ 

Multiple assignment can also be used to swap two variables:

n, m = m, n

Functions can return multiple values where multiple assignment can also be used.

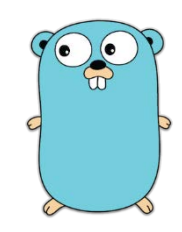

## $\equiv$  CO Control Flow - Conditional

• **Conditional Statements-If**

$$
\begin{array}{ll}\n\text{max} &= b \\
\text{if } a > b \\
\text{max} &= a\n\end{array}\n\qquad\n\begin{array}{ll}\n\text{if } a > b \\
\text{max} &= a \\
\text{else } {\{}
$$

if *<condition>* { if *<condition>* { *<statement(s)> <statement(s)>* } } else { *<statement(s)* }

} else  $\{$  max = b

}

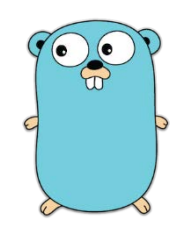

## $\equiv$   $\sim$  Conditional – Switch/Case

switch *<expression>* { switch month { case *<expression1>* : <statement(s)> case 1, 3, 5, 7, 8, 10, 12: case<expression2>: <statement(s)> daysInmonth = 31

```
case <expression2>: <statement(s)>
\begin{array}{ccc} \text{case 4, 6, 9, 11:} \quad & \text{dayslnMonth = 30} \end{array}default: <statement(s)> case 2: if (leapYear(year) {
                                                                     dayslnMonth = 29} else {
                                                                  daysInMonth = 28
                                                                }
                                                        default: fmt.Printf(ERROR)
                                                                 os.Exit(1)
                                                }
```
#### $=$  CO  $=$  Control Flow - Loops

for *<init>*; *<condition>*; *<post>* { for i := 0; i < n; i++ { <statements> sum += i }

**For as a while loop: Looping through an array, A**

```
a = a - b }
   } else {
     b - b - a}
}
```

```
for a != b \{ for i, x := range A {
  if a > b { fmt.Prinf("index:%d, element: %v\n", i, x)
```
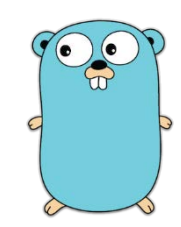